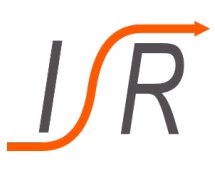

Moderne Methoden der Regelungstechnik, WT 2018

# Übung 9 - Lösung

Thema: Beobachtbarkeit und Entwurf von Beobachtern

# Aufgabe 1. Beobachterentwurf mit Eigenwertzuweisung

Gegeben sind die folgenden beiden Matrizen

$$
A = \begin{pmatrix} 1 & 0 & 0 \\ 1 & 1 & -1 \\ 1 & 0 & 0 \end{pmatrix}, \quad C = \begin{pmatrix} 1 & 0 & 0 \\ 0 & 1 & 0 \end{pmatrix} ,
$$

wobei  $A$  die Systemmatrix und  $C$  die Ausgangsmatrix eines Zustandssystems darstellt.

#### Aufgaben

- a) Ist das Zustandssystem für  $(A, C)$  beobachtbar?
- b) Bestimmen Sie ein Matrix  $L \in \mathbb{R}^{3 \times 2}$  so, dass der Beobachter  $A + LC$  den dreifachen Eigenwert -1 besitzt

#### Lösung Aufgabe 1.  $\Delta$

a) Es gilt die Beobachtbarkeit des gegebenen Systems zu zeigen, daher wird zunächst die Beobachtbarkeitsmatrix  $\overline{ }$  $\overline{ }$ 

$$
O(A, C) = \begin{pmatrix} C \\ C \cdot A \\ C \cdot A^2 \\ \vdots \\ C \cdot A^{n-1} \end{pmatrix}
$$

nach Kalman berechnet. Besitzt  $O(A, C)$  den Rang n, ist das System vollständig beobachtbar. Unter Verwendung der Aufgabenstellung ergibt sich

$$
O(A, C) = \frac{\begin{pmatrix} 1 & 0 & 0 \\ 0 & 1 & 0 \\ 1 & 0 & 0 \\ 1 & 1 & -1 \\ \hline \end{pmatrix}}{\begin{pmatrix} 1 & 0 & 0 \\ 1 & 1 & -1 \\ \hline \end{pmatrix}}.
$$

Es zeigt sich, dass die Beobachtbarkeitsmatrix bereits mit den ersten vier Zeilen vollen

Rang besitzt, und somit sich die Berechnung der letzten beiden Zeilen erubrigt. Das ¨ Zustandssystem ist daher vollständig beobachtbar.

b) Wie in der Vorlesung gezeigt wurde, lässt sich ein Beobachter für ein vollständig beobachtbares System analog zum Reglerentwurf mit Eigenwertzuweisung mit Hilfe der Ackermann-Formel entwerfen. Hierzu muss nur das Matrizenpaar (A, B) durch das Paar  $(A^T, C^T)$  ersetzt werden. Anschließend erfolg der Beobachterentwurf analog zum Reglerentwurf. Hierzu werden zunächst die Transponierten gebildet

$$
AT = \begin{pmatrix} 1 & 1 & 1 \\ 0 & 1 & 0 \\ 1 & -1 & 0 \end{pmatrix}, CT = \begin{pmatrix} 1 & 0 \\ 0 & 1 \\ 0 & 0 \end{pmatrix}.
$$

Es handelt sich offensichtlich also um ein MIMO-Problem, daher wird zunächst die Steuerbarkeit der einzelnen Paare  $(A^T, c_1^T)$  und  $(A^T, c_2^T)$  untersucht. Mit  $c_1^T = \begin{pmatrix} 1 & 0 & 0 \end{pmatrix}^T$ und  $c_2^T = \begin{pmatrix} 0 & 1 & 0 \end{pmatrix}^T$  ergibt sich

$$
R(A^T, c_1^T) = \begin{pmatrix} 1 & 1 & 1 \\ 0 & 0 & 0 \\ 0 & 0 & 0 \end{pmatrix},
$$

$$
R(A^T, c_2^T) = \begin{pmatrix} 0 & 1 & 1 \\ 1 & 1 & 1 \\ 0 & -1 & -1 \end{pmatrix}.
$$

Es zeigt sich ziemlich deutlich, dass das System für beide Paare nicht steuerbar ist. Daher muss eine Matrix  $G$  bestimmt werden, sodass eines der beiden Paare  $(A^T + C^T G, c_1^T)$ oder  $(A^T + C^T G, c_2^T)$  steuerbar ist, um mit Hilfe der Ackermann-Formel den Regler  $\hat{L} \in \mathbb{R}^{2 \times 3}$  zu bestimmen. Ist dies erfolgreich, so ist die Matrix  $L \in \mathbb{R}^{3 \times 2}$  mit  $L^T = G + e_k \hat{L}^T$  der gesuchte Beobachter.

Es wird folgende Wahl für  $G$  getroffen

$$
G = \begin{pmatrix} 0 & 1 & 0 \\ 1 & 0 & 0 \end{pmatrix},
$$

und des Weiteren die Matrix

$$
AT + CTG = \begin{pmatrix} 1 & 1 & 1 \\ 0 & 1 & 0 \\ 1 & -1 & 0 \end{pmatrix} + \begin{pmatrix} 1 & 0 \\ 0 & 1 \\ 0 & 0 \end{pmatrix} \cdot \begin{pmatrix} 0 & 1 & 0 \\ 1 & 0 & 0 \end{pmatrix}
$$

$$
= \begin{pmatrix} 1 & 1 & 1 \\ 0 & 1 & 0 \\ 1 & -1 & 0 \end{pmatrix} + \begin{pmatrix} 0 & 1 & 0 \\ 1 & 0 & 0 \\ 0 & 0 & 0 \end{pmatrix}
$$

$$
= \begin{pmatrix} 1 & 2 & 1 \\ 1 & 1 & 0 \\ 0 & -1 & 0 \end{pmatrix}
$$

berechnet. Nun gilt es noch zu prüfen, ob die Steuerbarkeit für eines der beiden genannten Paare gegeben ist. Bei Betrachtung des Paares  $(A^T + C^T G, c_1^T)$  zeigt sich

$$
R(A^T + C^T G, c_1^T) = \begin{pmatrix} 1 & 1 & 3 \\ 0 & 1 & 2 \\ 0 & 0 & -1 \end{pmatrix},
$$

dass die Steuerbarkeit für das Paar erfüllt ist. Daher wird im folgenden mit dem Vektor  $c_1^T$  gearbeitet.

Für das System soll nun ein Beobachter  $L$  entworfen werden, der den dreifachen Eigenwert  $\lambda = -1$  besitzt. Dies kann, wie bereits erwähnt, analog zum Reglerentwurf mit Eigenwertzuweisen mit Hilfe der Ackermann-Formel

$$
\hat{L}^T = -(0,0,1) \cdot R(A^T + C^T G, c_1^T)^{-1} \cdot p(A^T + C^T G)
$$

durchgeführt werden. Hierzu wird zunächst das Gleichungssystem

$$
R(A^T + C^T G, c_1^T)^T \xi = (0, 0, 1)^T
$$

gelöst. Das führt zu  $\xi^{T} = (0, 0, -1)$ , womit sich die gesuchte Beobachtermatrix zu

$$
\hat{L}^T = (0,0,1) \cdot \mathbf{p}(A^T + C^T G)
$$

ergibt. Es gilt also noch  $p(A^T + C^T G)$  zu bestimmen

$$
p(AT + CTG) = (AT + CTG + I)3
$$
  
= 
$$
\begin{bmatrix} 1 & 2 & 1 \ 1 & 1 & 0 \ 0 & -1 & 0 \end{bmatrix} + \begin{bmatrix} 1 & 0 & 0 \ 0 & 1 & 0 \ 0 & 0 & 1 \end{bmatrix}
$$
  
= 
$$
\begin{pmatrix} 2 & 2 & 1 \ 1 & 2 & 0 \ 0 & -1 & 1 \end{pmatrix}^3 = \begin{pmatrix} 6 & 7 & 3 \ 4 & 6 & 1 \ -1 & -3 & -1 \end{pmatrix} \begin{pmatrix} 2 & 2 & 1 \ 1 & 2 & 0 \ 0 & -1 & 1 \end{pmatrix}
$$
  
= 
$$
\begin{pmatrix} 19 & 23 & 9 \ 14 & 19 & 5 \ -5 & -9 & 0 \end{pmatrix}.
$$

Somit ist alles bestimmt und  $\hat{L}^T$  ergibt sich zu

$$
\hat{L}^T = (0,0,1) \begin{pmatrix} 19 & 23 & 9 \\ 14 & 19 & 5 \\ -5 & -9 & 0 \end{pmatrix} = (-5,-9,0).
$$

Damit lässt sich nun die transponierte Beobachtermatrix  $L^T$  mit

$$
L^{T} = G + e_{1}\hat{L}^{T} = \begin{pmatrix} 0 & 1 & 0 \\ 1 & 0 & 0 \end{pmatrix} + \begin{pmatrix} 1 \\ 0 \end{pmatrix} \begin{pmatrix} -5 & -9 & 0 \end{pmatrix}
$$

$$
= \begin{pmatrix} -5 & -8 & 0 \\ 1 & 0 & 0 \end{pmatrix}
$$

bestimmen. Somit ergibt sich die gesuchte Beobachtermatrix zu

$$
L = \begin{pmatrix} -5 & 1 \\ -8 & 0 \\ 0 & 0 \end{pmatrix}.
$$

# Aufgabe 2. Inverses Pendel

Betrachtet wird ein Pendel mit der Masse  $m$  und Länge  $l$ , das so wie in der Abbildung dargestellt auf einen Wagen montiert ist. Die Beschleunigung  $\tilde{u}$  des Wagens ist eine Stellgröße,  $x_1$  der in der Abbildung angedeutete Winkel und  $g$  stellt die Erdbeschleunigung dar. Die Masse des Stabs und die Reibung des Wagens wird vernachlässigt.

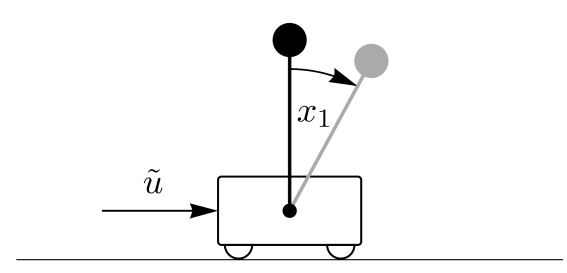

Die Dynamik des Pendels ist durch folgendes Differentialgleichungssystem gegeben

$$
\dot{x}_1 = x_2,
$$
  
\n
$$
\dot{x}_2 = \omega^2 \sin x_1 - \tilde{u} \cdot \frac{\omega^2}{g} \cos x_1,
$$

mit der Konstante  $\omega = \sqrt{\frac{g}{l}}$ .

## Aufgaben

a) Linearisieren Sie das Differentialgleichungssystem in der Ruhelage  $x_1 = x_2 = 0$ ,  $\tilde{u} = 0$  und erstellen daraus ein Zustandssystem der Form

$$
\dot{x} = Ax + Bu \tag{1a}
$$

$$
y = Cx \tag{1b}
$$

mit  $x = (x_1, x_2)^T$  und  $u(t) = \tilde{u}(t)/g$ . Der Winkel  $x_1$  stellt die Ausgangsgröße dar.

- b) Zeige Sie, dass (A, B) steuerbar ist und bestimmen eine Zustandsrückführung  $K \in \mathbb{R}^{1 \times 2}$ , sodass  $A + BK$  einen doppelten Eigenwert bei −1 hat.
- c) Zeige Sie, dass  $(A, C)$  beobachtbar ist und bestimmen ein  $L \in \mathbb{R}^{2 \times 1}$ so, dass A + LC einen doppelten Eigenwert bei −1 hat.
- d) Ist der geschlossene Kreis aus Strecke, Beobachter und Regler stabil?

### Lösung Aufgabe 2.

a) Die Linearisierung in  $(0, 0)$  und  $\tilde{u} = 0$  ist gegeben durch  $\dot{x} = Ax + Bu$ ,  $y = Cx$  mit den Matrizen

$$
A = \begin{pmatrix} 0 & 1 \\ \omega^2 & 0 \end{pmatrix}, \quad B = \begin{pmatrix} 0 \\ -\omega^2 \end{pmatrix}, \quad C = \begin{pmatrix} 1 & 0 \end{pmatrix}.
$$

b) Wir rechnen

$$
\operatorname{rk} R(A, B) = \operatorname{rk} \begin{pmatrix} 0 & -\omega^2 \\ -\omega^2 & 0 \end{pmatrix} = 2
$$

d.h. (A, B) ist steuerbar. Mit der Ackermannschen Formel ist K gegeben durch

$$
K = -(0,1)R(A,B)^{-1}(A+\mathrm{id})^2 = (0,1)\frac{1}{\omega^4}\begin{pmatrix} 0 & \omega^2 \\ \omega^2 & 0 \end{pmatrix}\begin{pmatrix} 1 & 1 \\ \omega^2 & 1 \end{pmatrix}^2 = \begin{pmatrix} \frac{1+\omega^2}{\omega^2} & \frac{2}{\omega^2} \end{pmatrix}.
$$

(ausnahmsweise haben wir  $R(A, B)^{-1}$  direkt berechnet)

c)  $(A, C)$  ist beobachtbar genau dann, wenn  $(A^*, C^*)$  steuerbar ist. Daher rechnen wir

$$
rk R(A^*, C^*) = rk \begin{pmatrix} 1 & 0 \\ 0 & 1 \end{pmatrix} = 2
$$

und schließen auf die Beobachtbarkeit von  $(A, C)$ . Mit der Ackermannschen Formel ist  $L^*$  gegeben durch

$$
L^* = -(0,1)R(A^*, C^*)^{-1}(A^* + I)^2 = -(0,1)\begin{pmatrix} 1 & \omega^2 \\ 1 & 1 \end{pmatrix}^2 = \begin{pmatrix} -2 & -(\omega^2 + 1) \end{pmatrix},
$$

 $d.h.$ 

$$
L = \left( \begin{array}{c} -2 \\ -(\omega^2 + 1) \end{array} \right).
$$

d) Das ist genau das Separationsprinzip, Satz 29 der Vorlesung.